ACAT 2022, Bari, Italy

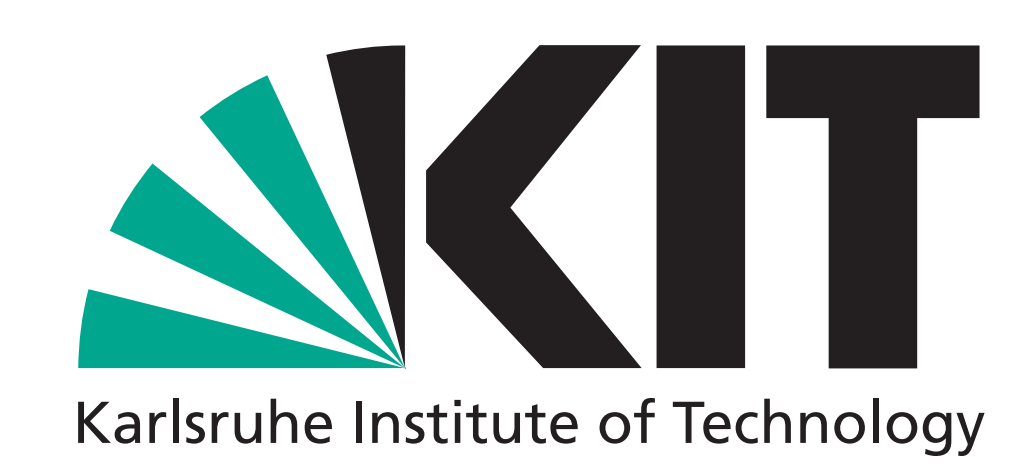

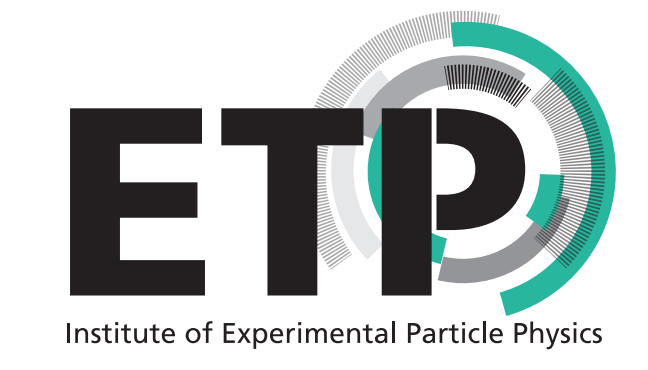

# **XRootD caching for Belle II**

Moritz Bauer<sup>\*</sup>, Max Fischer, Manuel Giffels, Günter Quast, Matthias Schnepf

<sup>∗</sup>[moritz.bauer@kit.edu](mailto:moritz.bauer@kit.edu)

KIT – The Research University in the Helmholtz Association **www.kit.edu** 

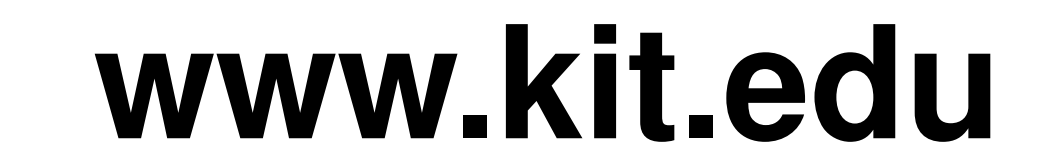

Background File

Test instance files

**O** Other

# Distributed Computing at Belle II

### **Computing Infrastructure**

- **Approximately 30 computing sites of varying size in America, Europe and Asia.**
- All sites are required to have managed Grid storage which is expensive to support.
- DIRAC and Rucio distribute workloads and files to the different sites.

Analysis jobs depend on input datasets which are not available on every site. **Challenges**

- Belle II follows a Grid-based analysis workflow: Local analysis & MC production is possible but discouraged.
- Many statistically-dominated analyses which process the entire dataset.
- Smaller sites with CPU resources but without managed storage cannot contribute easily.
- Varying popularity of sites and datasets can lead to uneven workloads and high numbers of waiting user jobs on individual sites.
	- Rebalancing of replicas using Rucio's dataset popularity feature can help but requires manual intervention.

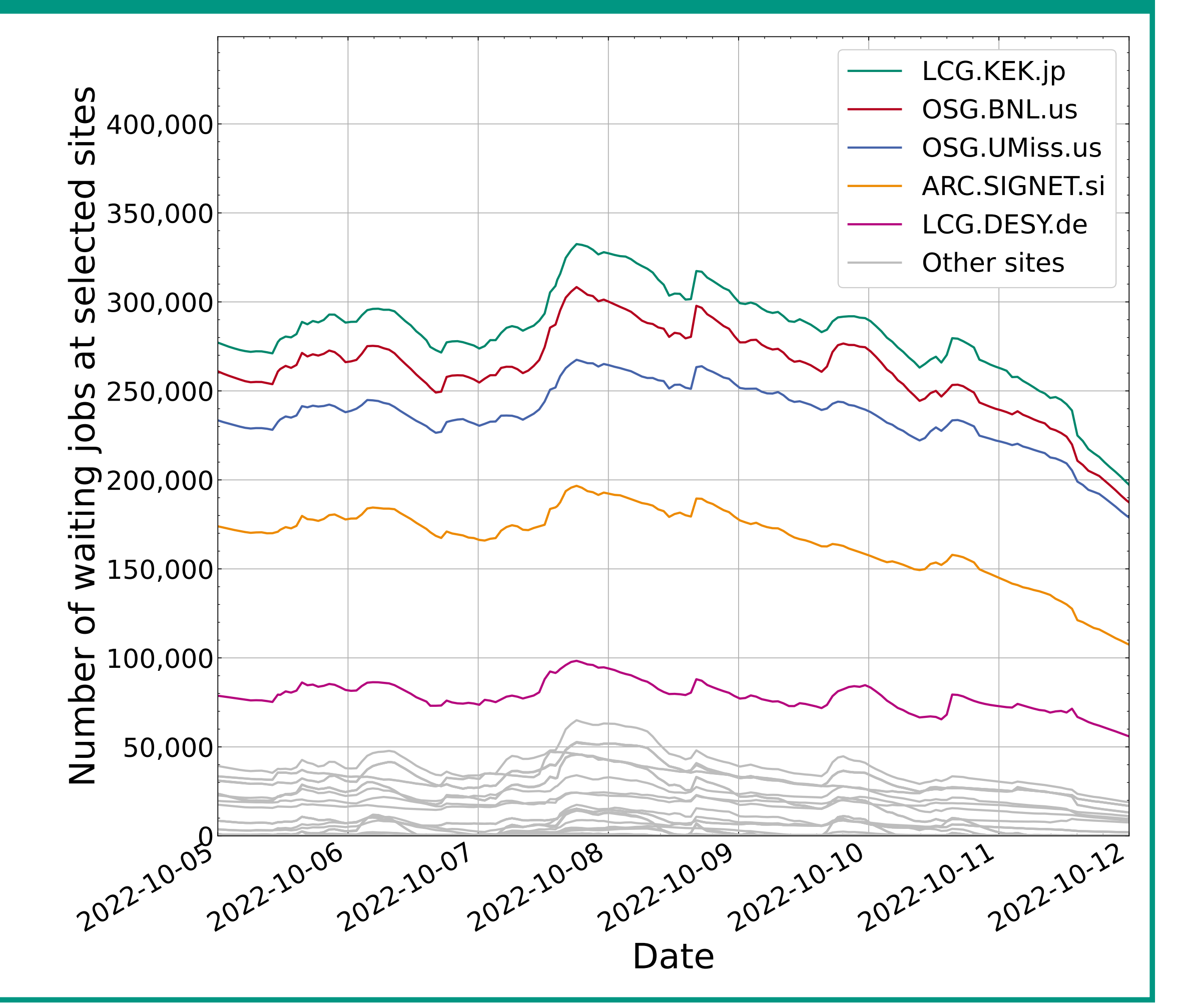

- **These opportunistic resources are flexible and** therefore perfect for caching.
- 
- Technology tested with 500TB cache in front of GridKa storage.
- 

**Operating for 10 months, jobs running at 6** physical sites behind one Grid CE.

Cache a remote storage element at "Jozef" Stefan" Institute in Ljubljana, Slovenia (ARC.SIGNET.si).

For details on the technology see [poster #30.](https://indico.cern.ch/event/1106990/contributions/4991258/)

Redirect HTTP(S)/WebDAV requests to the cache via a custom DIRAC pilot.

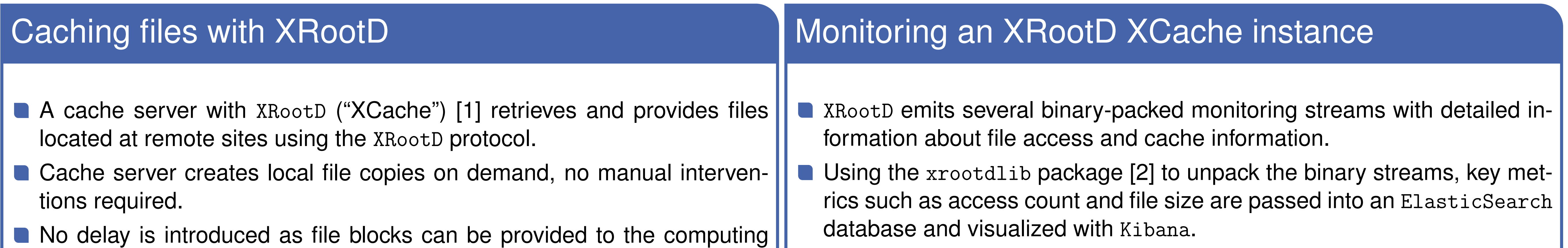

- $\parallel$  This also allows investigating the performance of the XCache on data subsets.
- site before the entire file is downloaded.
- A redirector plugin at the computing resource redirects XRootD requests seamlessly to the XCache, no user interaction required.
- Using plugins, XRootD can not only provide files via the XRootD protocol but also via the more widespread HTTP(S)/WebDAV protocol.
- Remote SE  $\mathcal{X}_{rootD}$ Background File Elements ● Test instance file HTTPS? Other 25,970 10.98TB Remote SE  $\bullet$  EOS opportunistic XRootD **XRootD** computing Unique files Data added to cache (streamed) Storage **XCache** resource XRootD 150,898 117.99TB Remote SE Total file hits **Total transferred files**

# Example setup at KIT / GridKa

#### **Resources with COBalD & TARDIS**

#### **Current status**

#### **Next Steps**

## A preliminary conclusion

# Caching with XRootD "XCache" is an easy-to-implement approach for Belle II to decrease job waiting times and increase site utilization!

[1] XRootD:<http://xrootd.org> [2] xrootdlib:<https://github.com/maxfischer2781/xrootdlib>